## Assist7 野帳の項目の非表示

2020年6月12日作成

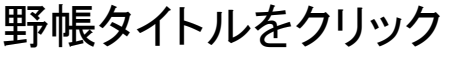

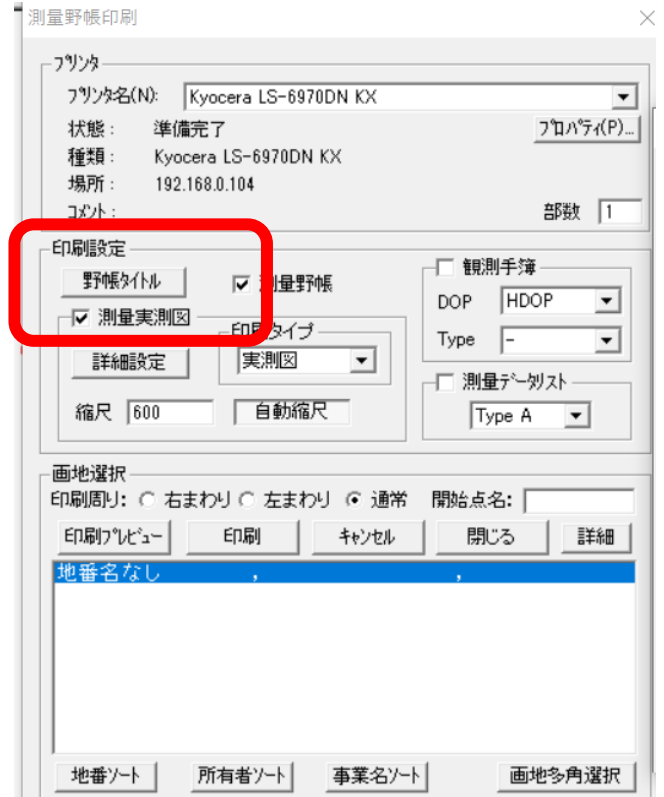

## 項目が空欄の箇所はタイトルを空欄にするに☑

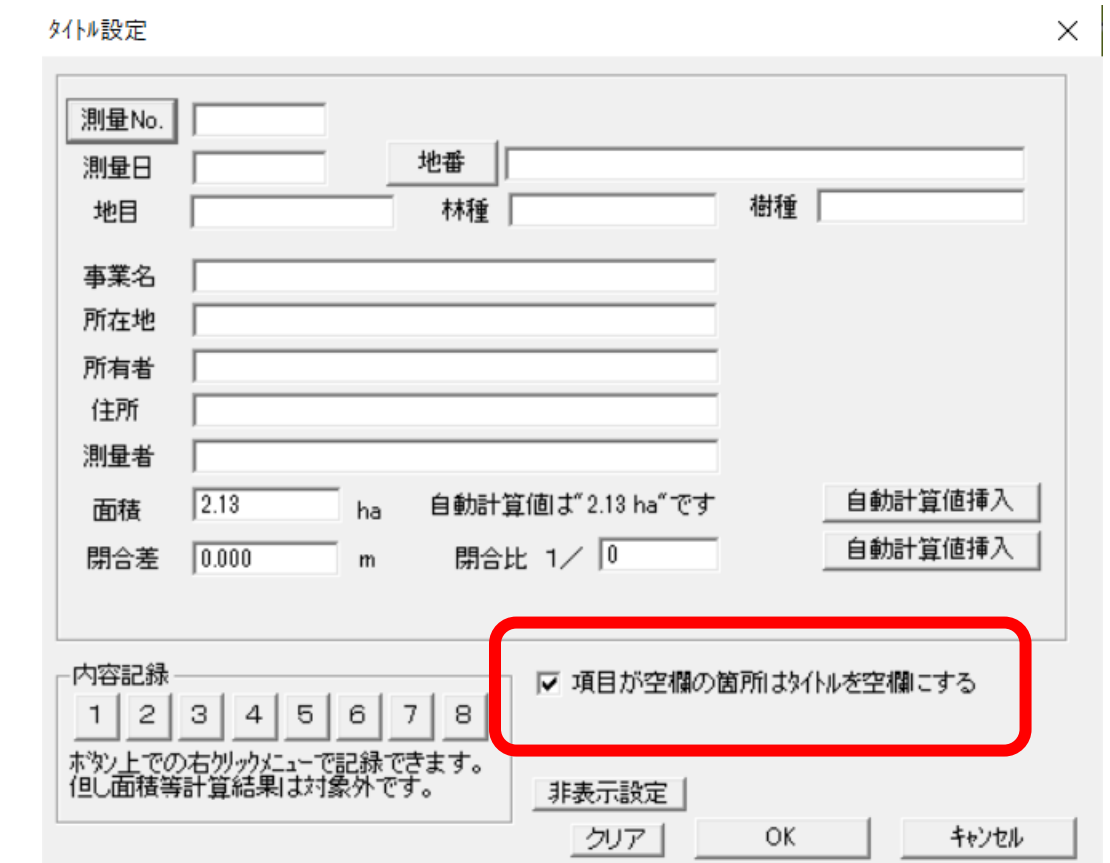

## 空欄の箇所の項目が消えます

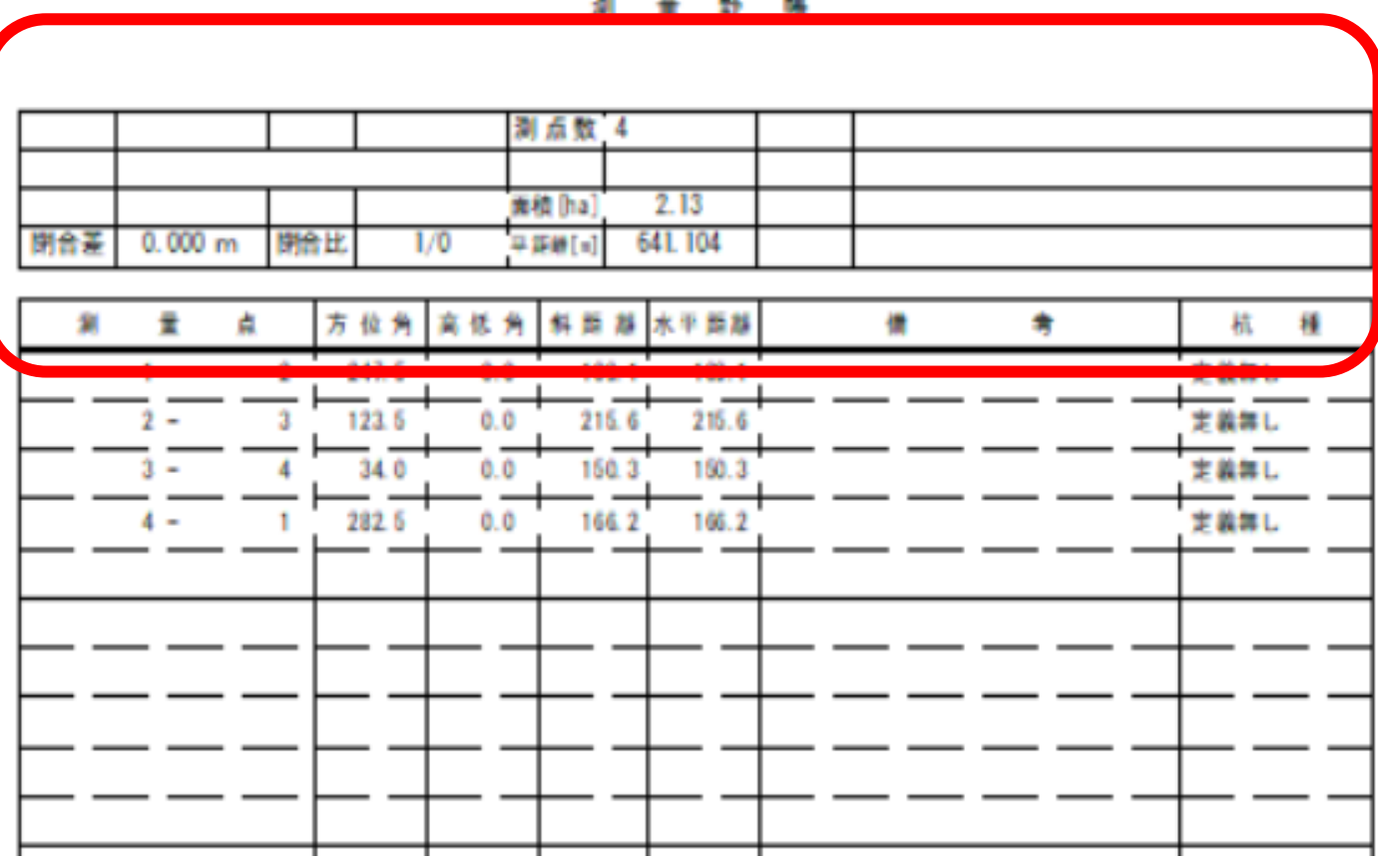